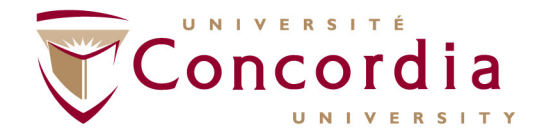

**GINA CODY SCHOOL OF ENGINEERING** AND COMPUTER SCIENCE

#### **Fall 2020 Orientation**

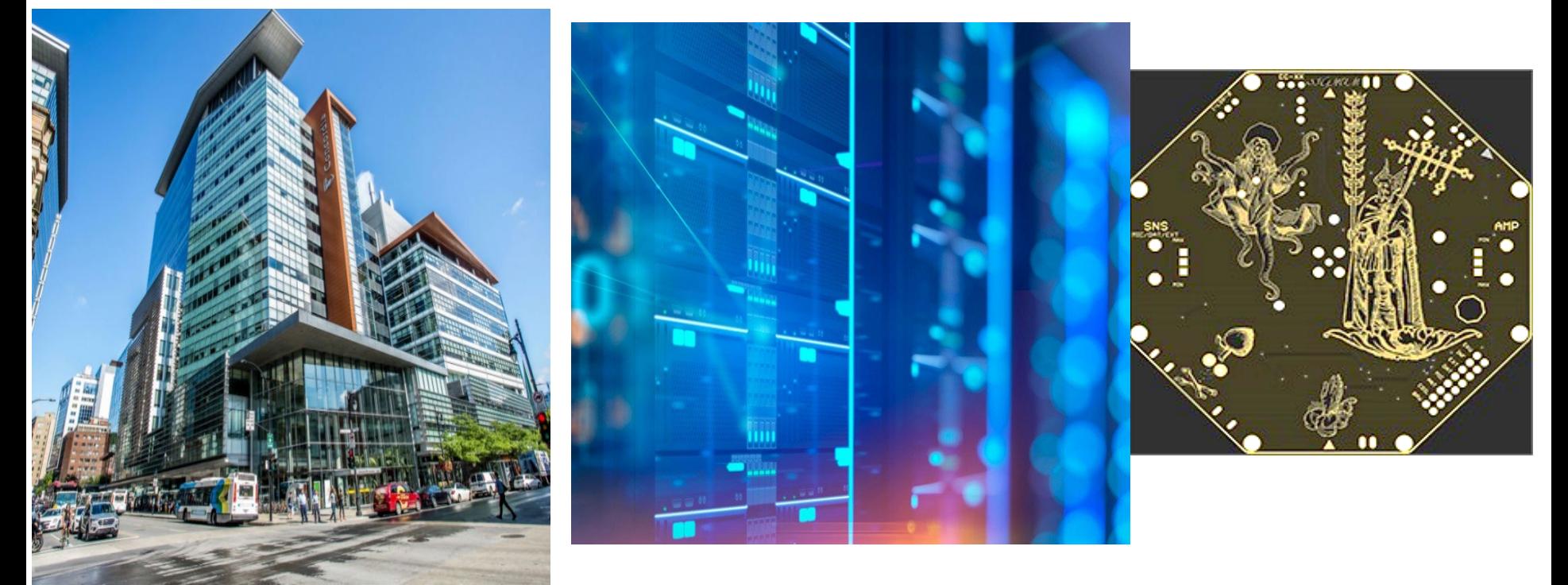

#### Welcome to the

Department of *E*lectrical and *C*omputer *E*ngineering!

### **What's today all about?**

#### **Welcome and Introduction to the Faculty, Department**

- Dr. M. Debbabi (Dean)
- Dr. Y. Shayan (Chair)
- **Introduction to Programs**
	- **Overview of ECE U/G programs** 
		- (Dr. S. Hashtrudi Zad, Associate Chair, U/G Studies)
	- **ELEC program** (Dr. Z. Kabir, U/G Program Director, ELEC)
	- **COEN program** (Dr.B.Goodarzi, U/G Program Director, COEN)

#### **Administrative Information**

- **Academic Regulations** 
	- (Maria Fasciano, U/G Program Assistant)
- **Campus Resources** (Maria Fasciano)
- **Labs**
	- **Remote and in-person labs**

(Dmitry Rozhdestvenskiy, Engineer in Residence)

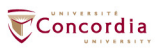

### **Overview of ECE programs**

**U/G programs offered:** 

**B.Eng in Computer Engineering**

- **B.Eng in Electrical Engineering**
- **Information source**
	- **ECE website >**

F

**Students > Undergraduate students <http://www.concordia.ca/eceugrad>**

**Undergraduate Calendar**

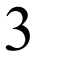

#### **Program Structure**

- **Total:** 120 credits (CEGEP graduates) + additional credits required for other students
	- **Engineering Core** (30.5 credits)
	- **Program (COEN / ELEC) Core**
	- **Option Core**
	- **(Technical) Electives**

**More info:** U/G Calendar, Sec. 71.10 to 71.30.

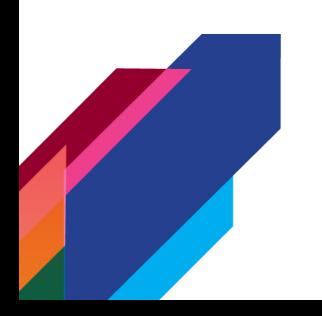

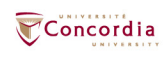

#### **Course Sequences**

#### **Electrical Engineering New Course Sequences**

Sequence Table: Follow this table according to your entry (courses indicated by orange are modified due to COVID-19 circumstances)

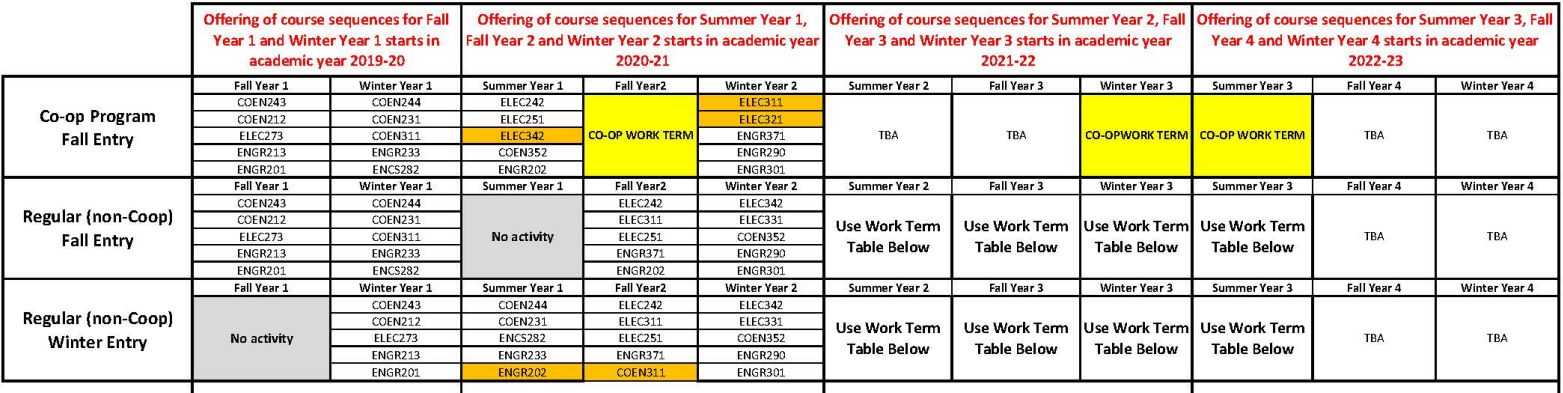

#### Work Term Table: Choose the courses according to your work term

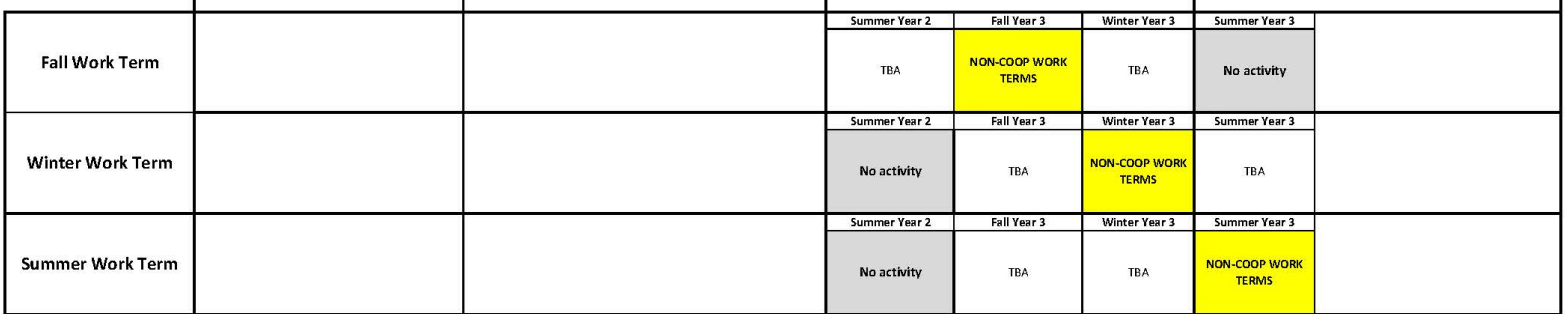

More info: **<http://www.concordia.ca/eceugrad>**

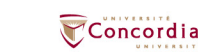

#### **ELEC Sequences**

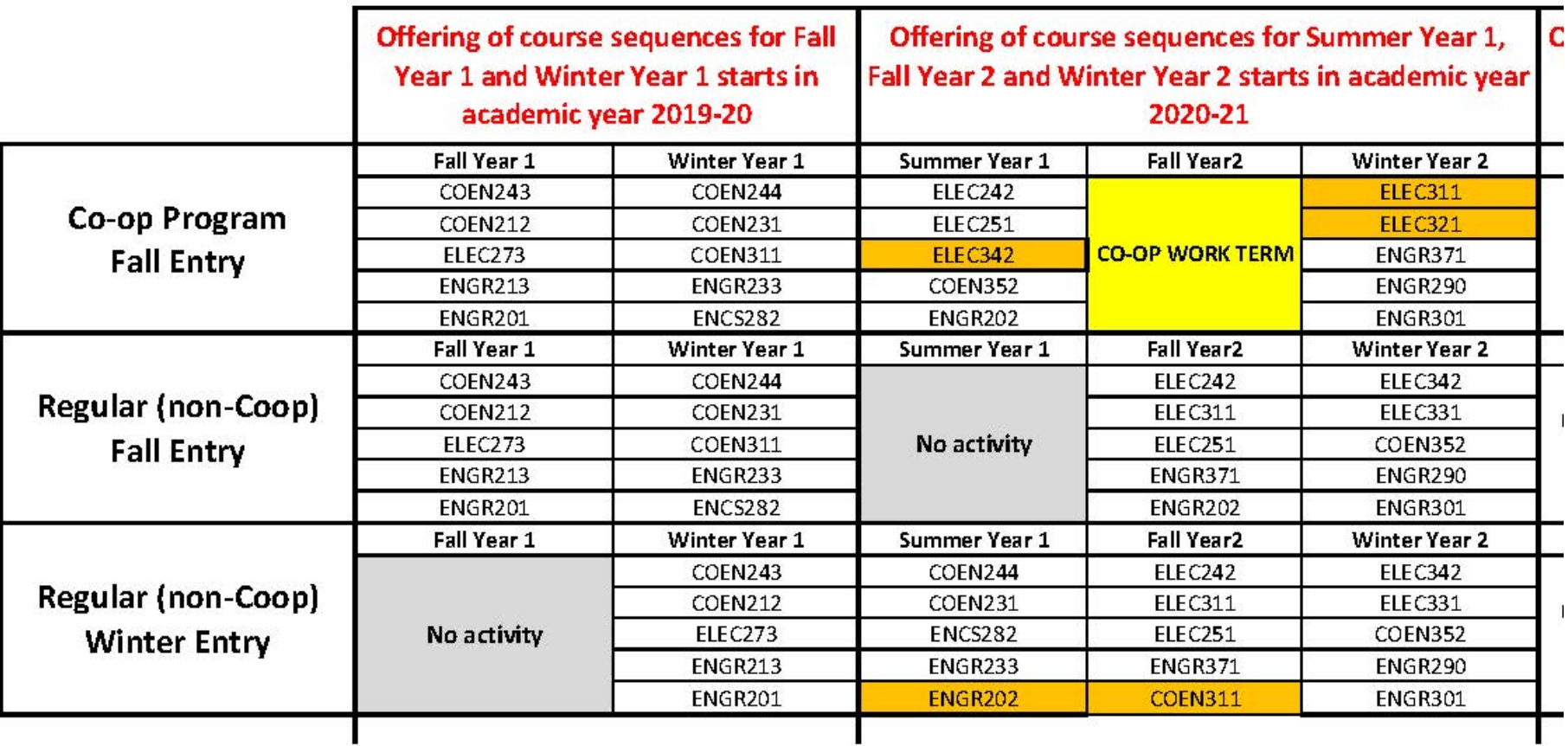

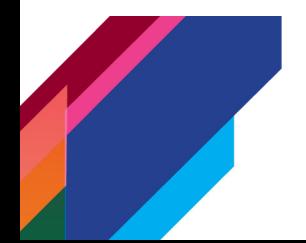

### **Project Courses**

- **Three design projects** 
	- $\triangleright$  ENGR 290
	- ELEC/COEN 390
	- ELEC/COEN 490 Capstone project (Two terms) <https://www.youtube.com/watch?v=EAyMN7dVJus>

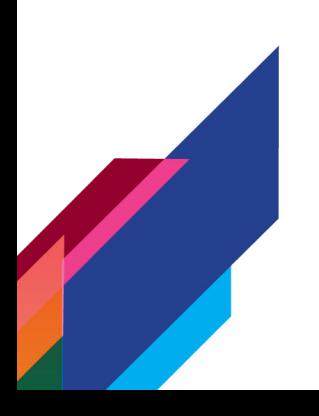

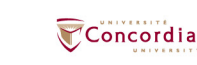

### **ELEC Program**

#### **ELEC Program (General Stream)**

- **Total**: 120 credits (CEGEP graduate) + additional credits required for other students
	- **Engineering Core** (30.5 credits) **ELEC (and General Stream) Core** (70 credits) **(Technical) Electives** (19.5 credits)

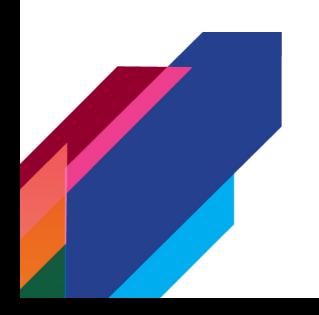

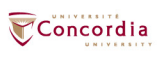

### **ELEC Program: Elective Groups**

#### **Elective Groups**

- **Telecommunication Networks and Signal Processing**
- **Microdevices, Electronics and VLSI**
- **Power and Renewable Energy Systems**
- Controls, Robotics and Avionics
- Waves and Electromagnetics
- Computer Systems
- Biological and Biomedical Engineering

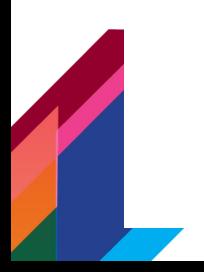

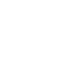

#### **COEN**

#### □ Total: 120 Credits

- Engineering Core (27.5 credits) + General Elective (3 credits)
- Computer Engineering Core (72.00 credits)
- Electives (17.5 credits)
- **Options:** Students may choose one of the following options:
	- Avionics and Embedded Systems Option
	- □ Biological and Biomedical Engineering (BME) Option

1

 $\neg$  Concordia

- **□ Pervasive Computing Option**
- General Stream

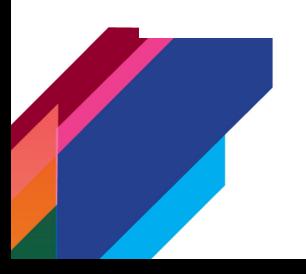

### **COEN Options**

#### **□ Selecting an option:**

- **Compulsory courses**
- Few elective courses should be chosen within the elective list of that option
- The rest can be taken from the Computer Engineering Electives

#### $\Box$  Not selecting an option:

 General stream is for the students not selecting an option. At least 3 of these credits must be taken from the *General Stream Electives list*. The rest may be chosen from the *Computer Engineering Electives*

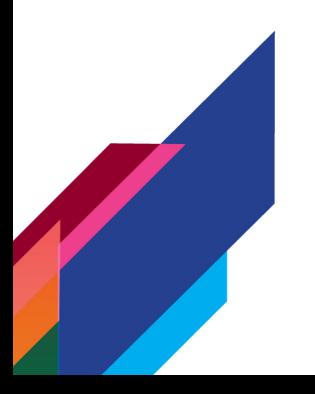

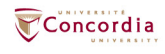

### **COEN Electives**

- **EXECOMPUTER Engineering Electives** 
	- **A:** Hardware/Electronics/VLSI
	- **B: Real-Time and Software Systems**
	- **C:** Biological and Biomedical Engineering
	- **D:** Computer Science and Software Engineering
	- **E:** Telecommunications, Networking and Signal **Processing**
	- **F:** Control Systems
	- **G:** Avionics
		- List of Courses for each category: [Computer Engineering Options](http://www.concordia.ca/academics/undergraduate/calendar/current/sec71/71-30.html#b71.30.2)

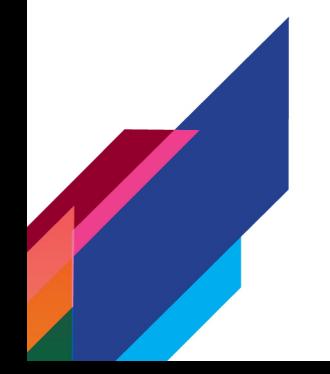

### **Program Notes**

- **Sequences have electives in final year**
- **Gives time to consider options**
- **Three design projects** 
	- **ENGR 290**
	- **ELEC/COEN 390**
	- **ELEC/COEN 490 Capstone project (Two terms)**

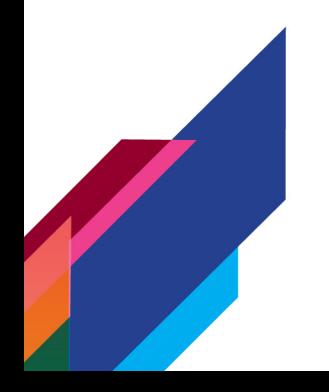

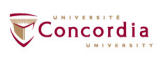

#### **COEN Course Sequences**

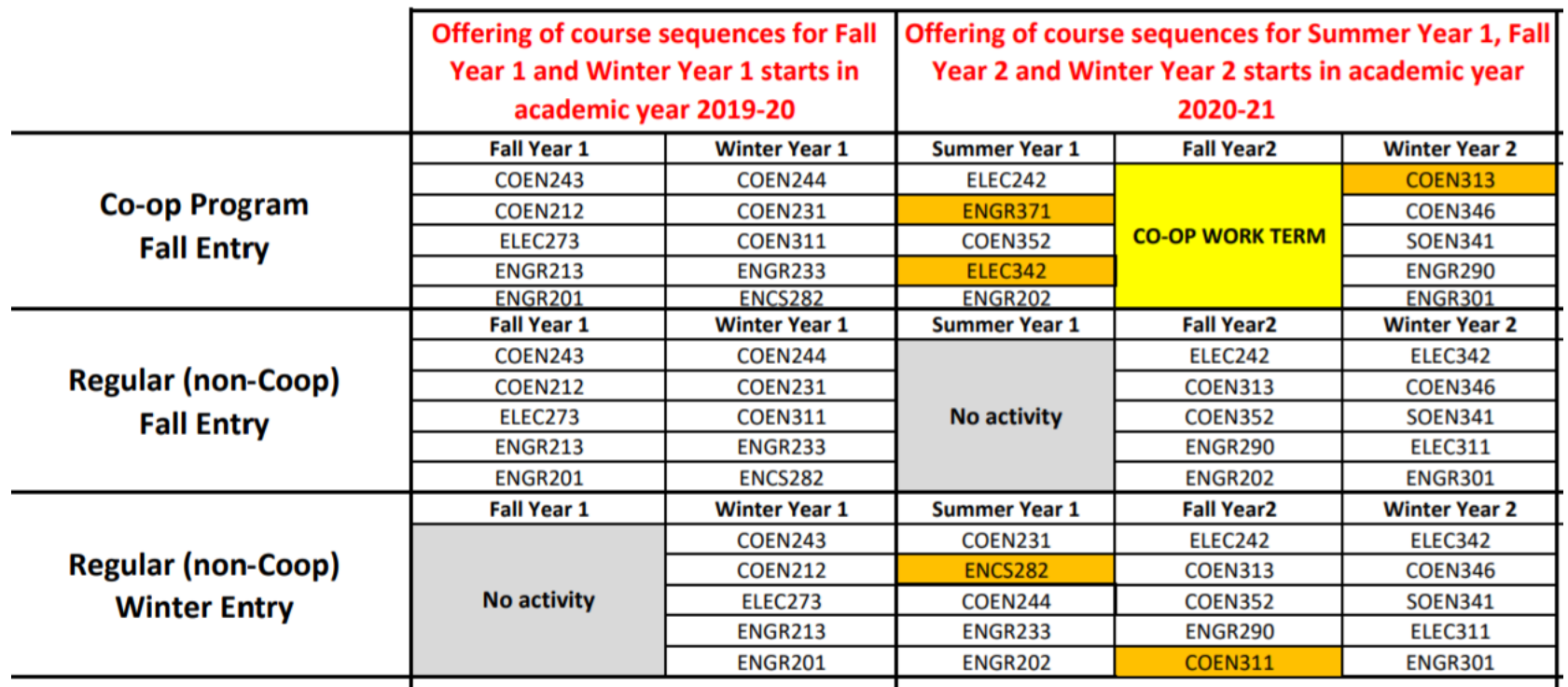

#### Check [COEN Course Sequence Webpage](https://www.concordia.ca/ginacody/electrical-computer-eng/programs/computer-eng/bachelor/course-sequences.html)

### **Curriculum Changes**

- **Important Notes and Curriculum Changes in the** 2020-2021 UG Calendar
- [http://www.concordia.ca/content/dam/ginacody/ece/d](http://www.concordia.ca/content/dam/ginacody/ece/docs/curriculum-letters/coen-cc-letter-2020-21.pdf) ocs/curriculum-letters/coen-cc-letter-2020-21.pdf

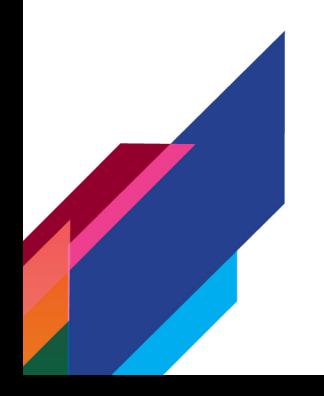

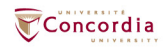

### **Coop**

- As of Fall 2019 Students newly admitted to Concordia in ECE program have a mandatory work term. Student can
- □ apply to Coop:
	- 3 work terms
	- 2.5 minimum GPA (Also required to stay in Coop)
	- **12 credits minimum per term**
- To apply
	- Fill out a form
	- Propose a sequence
	- [https://users.encs.concordia.ca/~mariaf/ECE\\_Coop/ECE\\_COOP.pdf](https://users.encs.concordia.ca/%7Emariaf/ECE_Coop/ECE_COOP.pdf)
- □ Or Apply to C-Edge:
- Career Edge(C-Edge) allows for one work terms for non-coop students
- With this program, undergraduate students in eligible programs can obtain one, relevant, paid internship to better your transition to the workplace.
- **Minimum of 45 credits** 
	- <https://www.concordia.ca/academics/co-op/programs/career-edge.html>
	- [https://users.encs.concordia.ca/~mariaf/C-Edge/C-Edge.pdf](https://users.encs.concordia.ca/%7Emariaf/C-Edge/C-Edge.pdf)

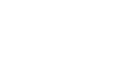

### **Registration**

- $\blacksquare$  How to register ECE Website link
	- <http://www.concordia.ca/eceugrad>
- On-line registration using myConcordia
	- <https://www.myconcordia.ca>
- All 200-level courses within the program which are prerequisites for other courses must be completed with a C- or higher.
- A 200-level course in which a student has obtained a D+ or lower must be repeated before attempting a course for which it is a prerequisite.
- All students in engineering programs must complete all 200- level courses in their programs prior to commencing courses at the 400-level.

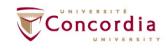

#### **General Guidelines and Academic Regulations, Administrative Notations**

- **[Section -](http://www.concordia.ca/academics/undergraduate/calendar/current/sec16/16.html) 16.3.4 (Undergraduate Calendar)**
- **[Evaluation, Administrative Notations, Examinations, and](http://www.concordia.ca/academics/undergraduate/calendar/current/sec16/16.html) Performance Requirements**

**Failing Grades Notations** 

- **Failing Grades "F," "FNS," "R," and "NR" Administrative Notations**
- **DEF, DISC, DNE, DNW, PEND, CODE**
- **MED, PEX, REPT, SRCR, SREP, SUPP**
- **TRC, WRKT**

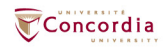

### **What do I do if I need to Change my Courses if I am Registered?**

- You can log onto "MyConcordia" and change the courses or course sections you are registered for.
- The last day for course changes is called the "add/drop date" or the "Did Not Enter" (DNE) date – **September 21**, **2020**
- Before the add/drop date you can "drop" a course and you will not have to pay the fees.
- **After the add/drop date;** 
	- **You must pay the fees even if you drop a course.**
	- **The course will remain on your record with the notation DISC or "discontinued".**
	- **Late registration is possible (form to fill out)**
	- **Late withdrawal/fee refund**

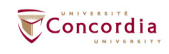

#### **Late DISCONTINUE (DISC)**

**When Can I Late Discontinue (DISC) a Course?**

- **The Add/Drop deadline was Monday, September 21, 2020 at midnight. (Until that time, you can discontinue a course yourself in your Student Portal.**
- **Deadline for withdrawal with full refund for Fall 2020 was Monday, September 21, 2020**
- **After the DISC date of November 9, 2020 you may Late Discontinue**
- **Deadline for withdrawal with full refund for Winter 2021 is Monday, January 21, 2021**
- **The Add/Drop deadline is Tuesday, January 19, 2021 at midnight. (Until that time, you can discontinue a course yourself in your Student Portal.**
- **After the DISC date of March 22, 2021 you may Late Discontinue:**
- **Deadline to Late DISC courses that do not have a final exam: up to and including the last day of classes, Dec 7, 2020 & April 13, 2021.**
- **Deadline to Late DISC courses that have a final exam: Up to the day and time when the exam begins.**
- **ONCE THE FINAL EXAM TAKES PLACE, YOU CANNOT LATE DISCONTINUE A COURSE.**

**Information I need to know when I discontinue a course**

- **If you ask for a late discontinue: DO NOT WRITE THE FINAL EXAM of the course.**
- **You can late discontinue a Deferred Exam from a previous semester. Do so by filling out a student request form at Student Academic Services (EV2-125).**

**How Do I Late DISC a Course?**

**Access the Late DISC application at [https://fis.encs.concordia.ca/ldsa](https://fis.encs.concordia.ca/ldsa/)**

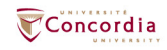

#### **Student Requests & Forms**

When you make your request, you must **complete and sign student request forms** and bring them to **Student Academic Services - [EV 2.125](http://www.concordia.ca/maps/sgw-campus.html?building=EV).**

- **Transfer credits or course exemption**
- **Take a course at another institution**
- **Apply for course substitution**
- **Take a course a third time**
- **Request a credit overload**
- **Return to full-time status**

**Use the following forms for other types of academic requests:**

- **[Change of concentration](http://www.concordia.ca/content/dam/ginacody/sas/Change%20of%20Concentration%20Form%20Revised%20March%202019.pdf)**
- **[Late registration, Late withdrawal, and Tuition Refund](http://www.concordia.ca/content/dam/ginacody/sas/Late%20Registration-Late%20Withdrawl-Tuition%20Refund%20Form%202019.pdf)**
- **[Student request appeal form](http://www.concordia.ca/content/dam/ginacody/sas/APPEAL%20FORM%20January%202019.pdf)**

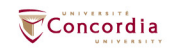

#### **GPA**

- Assessed each May (assuming 12 credits minimum)
- $\blacktriangleright$  2.0: Good standing
- Between 1.5 and 2: Conditional standing
	- Repeat half D grades
- Less than 1.5 or second time in a row in Conditional standing  $\rightarrow$ Failed standing
- Must apply for re-admission
- Need overall CGPA and last annual GPA of 2.0 or better to graduate
- If you fail a summer or fall course, repeat it right away (same academic year)
- Only second attempt counts toward last annual GPA *if replaced in the same year*

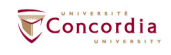

## Electrical and Computer Engineering Department Labs

Orientation session 2020

## **Overview**

- The purpose of the labs is to provide students with valuable hands-on experience in various areas of electrical and computer engineering
- They are based on course material covered on the lectures and help you gain deeper knowledge of the subject

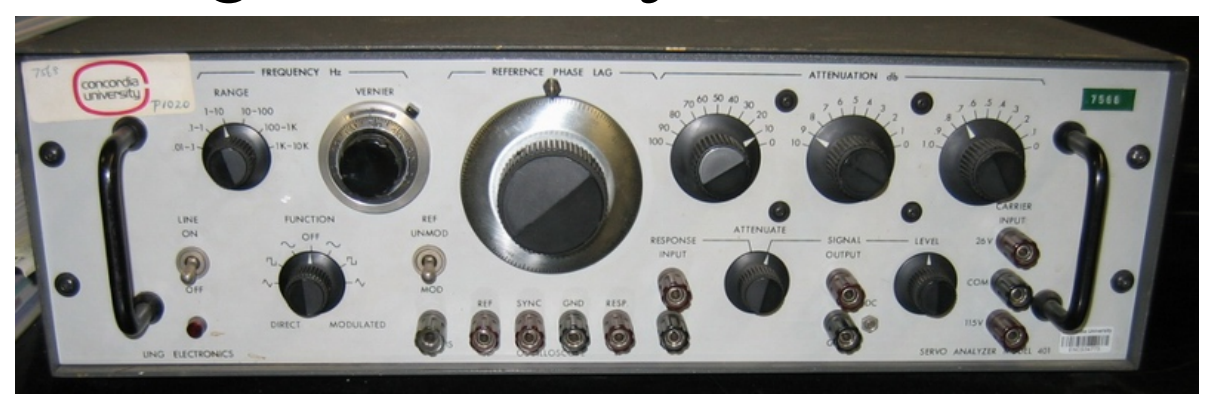

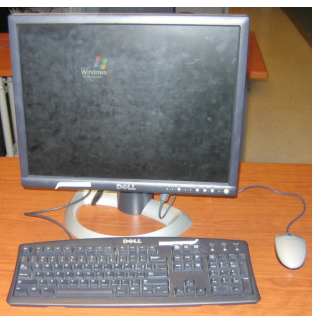

## How do the labs work?

- The labs start on the second or third week of semester, so the professor has time to deliver course material.
- For the majority of courses the labs are scheduled every second week.
- Most of the time you will be working in teams of two. Few courses require individual work.
- Standard lab capacity is ten workstations.
- One lab demonstrator will help you to go through the experiments.
- A report for each lab will summarize your work.

## How do the labs work?  $_{(cont'd)}$

- Fail the course must redo the labs  $(2xx \& 3xx$  level).
- Fail the labs  $=$  fail the course.
- Missed a lab make an arrangement to make it up  $A.S.A.P.$ 
	- Types of labs:
		- sequential labs;
		- non-sequential labs.
	- When to catch up:
		- next available lab session with another TA;
		- end of semester (make-up lab session).
	- Whom to contact: Lab Coordinator, not the TA!
	- $-$  Missed two labs  $=$  failed the labs!
- Lab exam (individual!)

## Types of labs

• Software (e.g. programming, simulation, etc.) For example: COEN 346, COEN 445 (366), COEN 451, ELEC 342.

• Hardware labs (exposure to measurement tools, circuits, and other lab equipment and setups), e.g.: COEN 212, ELEC 273/275, ELEC 311/312…

# Circuits and Systems Lab (ELEC 273/275)

#### **THE BASIC CIRCUITS & SYSTEMS LAB**, located in H822 in the Hall Building, provides the laboratory components of the following core courses:

- ELEC273 (Basic Circuit Analysis),
- ELEC275 (Principles of Elec.Eng),and

Basic instruments used in these labs include:

- digital storage oscilloscope (Tektronix TDS320),
- digital multimeters (Fluke8010A & Omega HHM1),
- function generator (Instek GFG8216A),
- AC & DC Power supplies and
- Wattmeters.

Each of these labs consists of a set of five experiments, each set being described in the appropriate lab manual. Students obtain experience in the use of measuring instruments and in writing engineering reports.

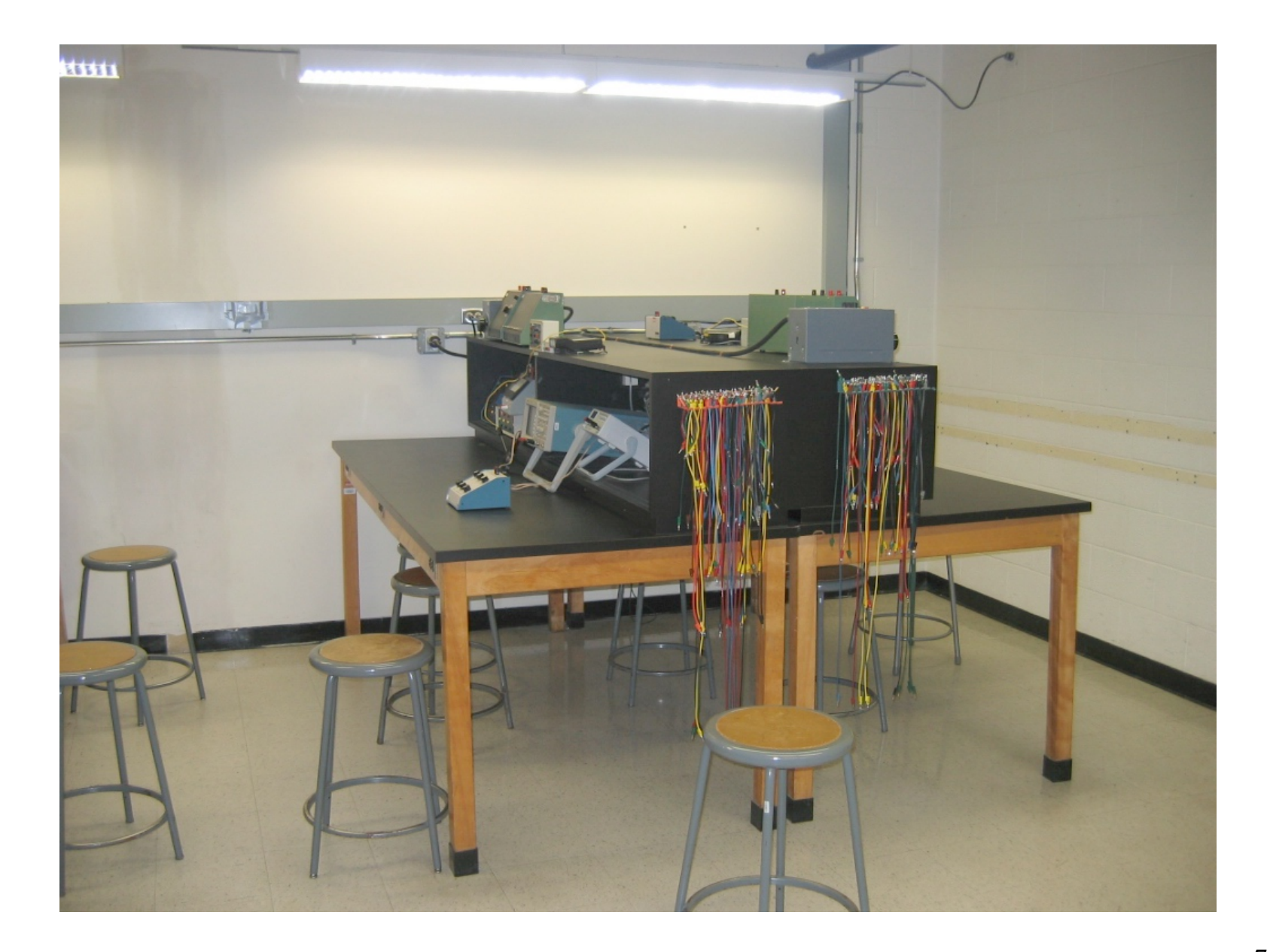

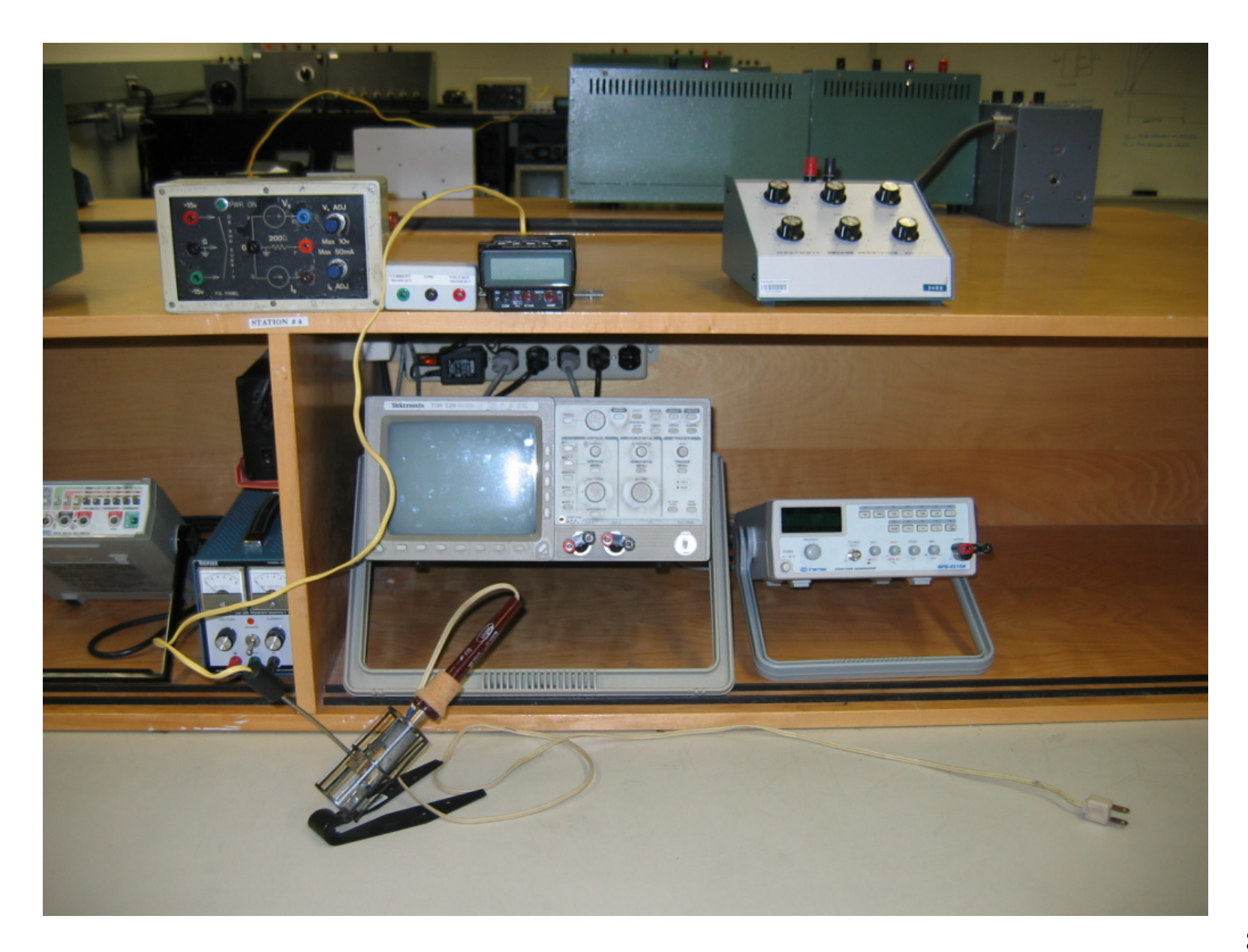

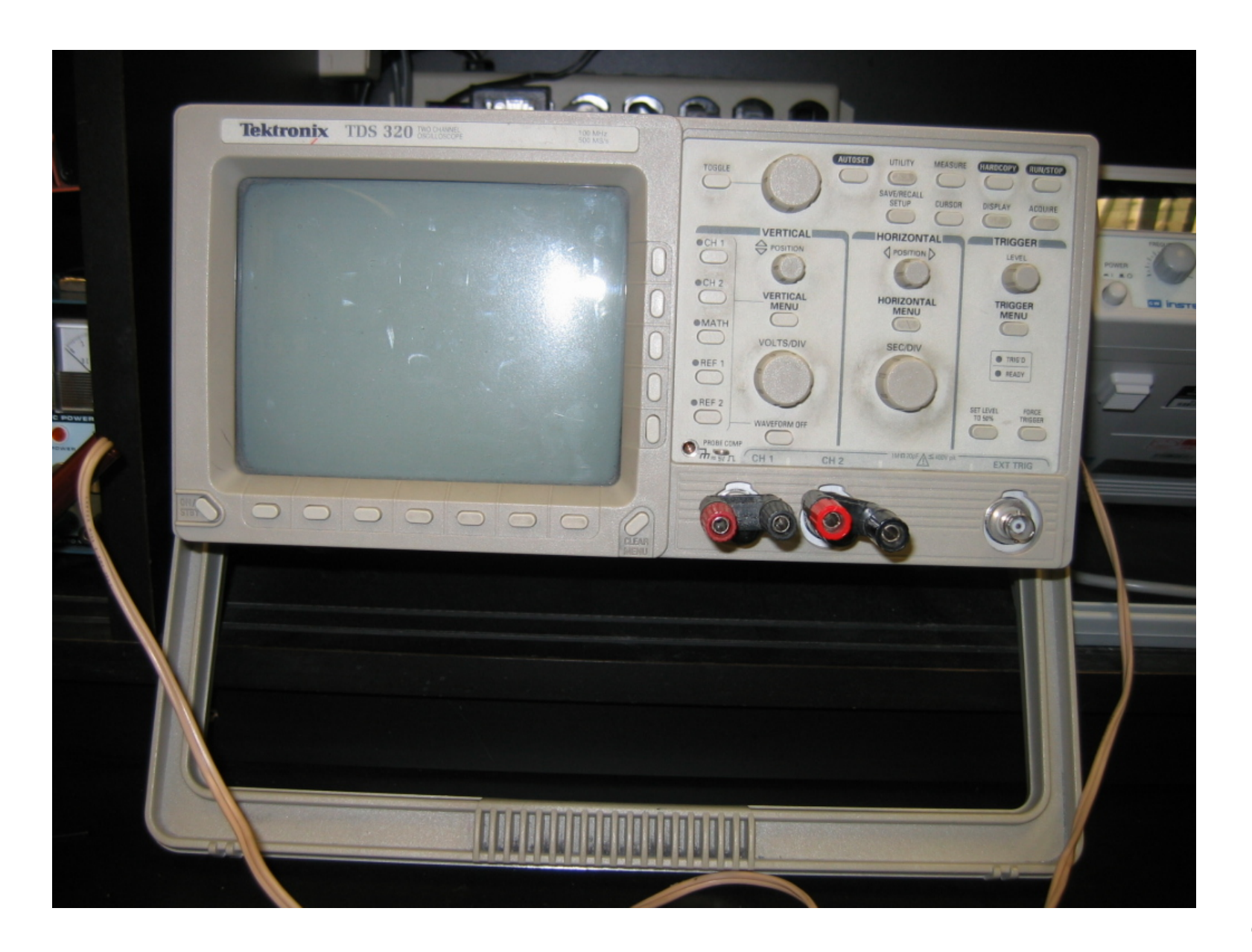

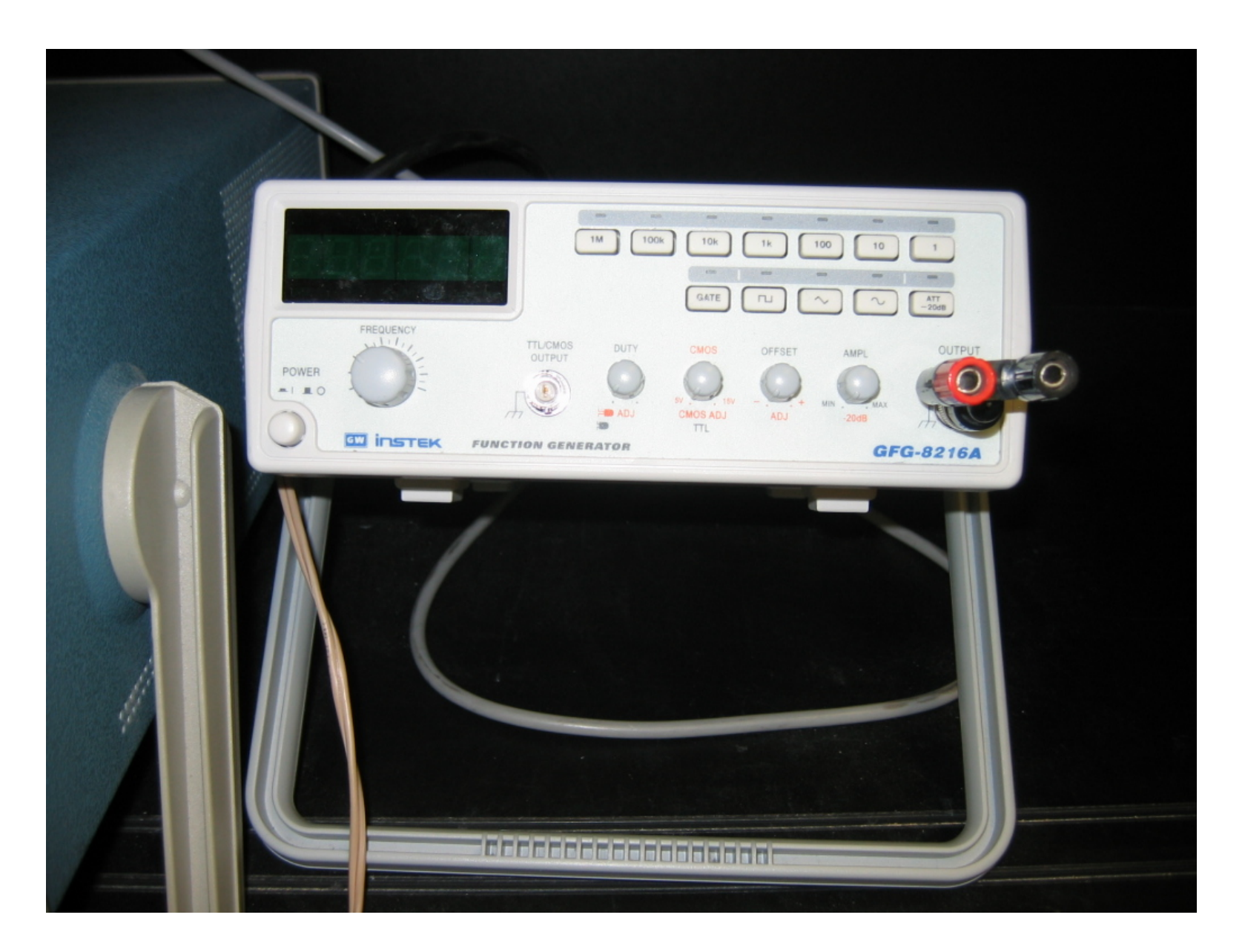

# Covid-19: Types of delivery (1/2)

- All remote-only and remote sections of in-person labs: Videoconferencing software (e.g. Zoom, MS teams, etc.):
	- Students must login to the meeting at the scheduled time.
	- Breakout rooms.
	- Attendance.
- Remote only (online):
	- For software labs (MATLAB, VHDL, C++…) remote desktop on computers on campus or free software (COEN 311 - NASM).
	- ELEC 275 online virtual lab [\(www.DCAClab.com](http://www.dcaclab.com/)).
	- COEN 212 hardware lab kits.

### ELEC 275 virtual lab

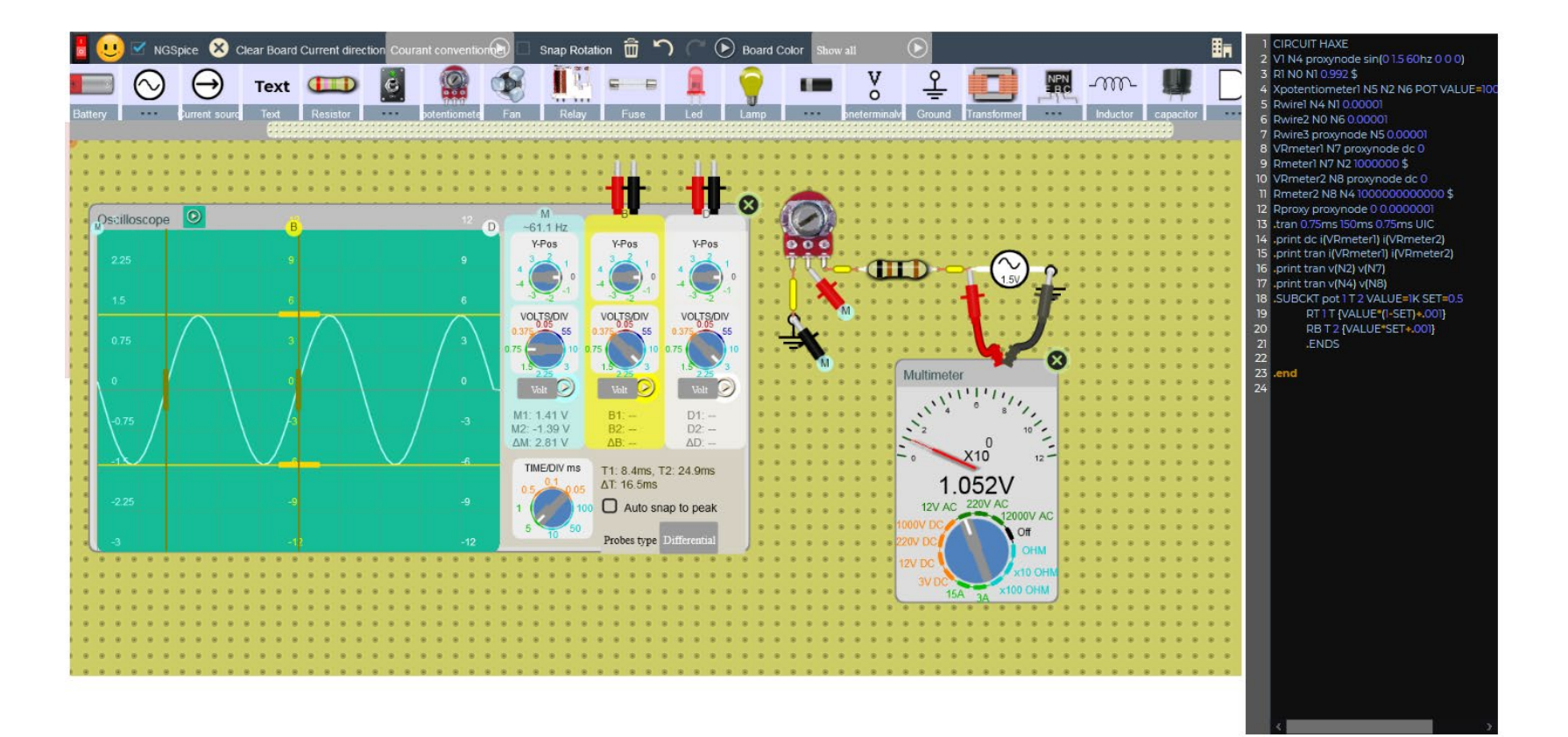

#### [www.DCAClab.com](http://www.dcaclab.com/)

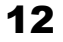

### COEN 212 lab kit

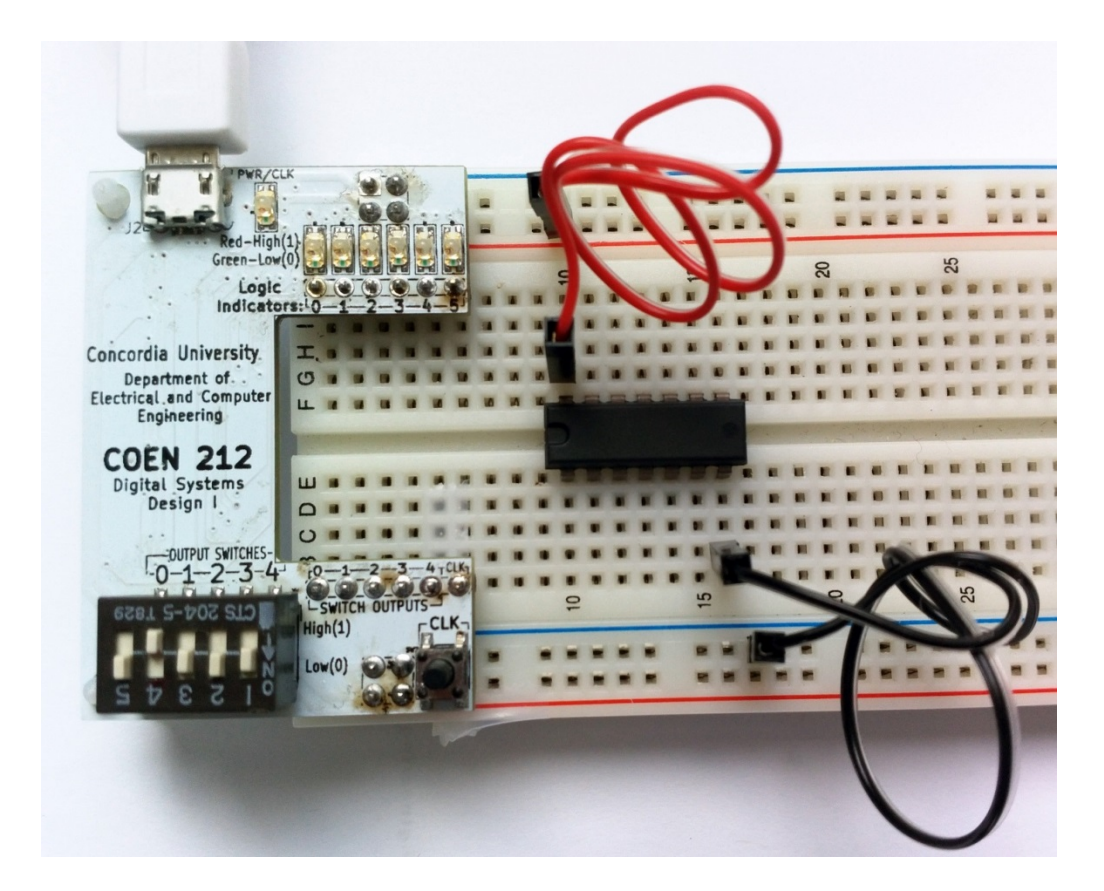

## Covid-19: Types of delivery (2/2)

- In-person (in physical lab and remote):
	- The same lab manual and experiments.
	- Physical lab:
		- H&S protocols and trainings.
		- Reduced lab capacity.
- Remote lab:
	- Pre-lab (wiring/connection diagrams, circuits, etc.).
	- Lab demonstrator to live-demo the experiment.
	- Experimental data to be sent to students for reports.
	- Plan C: record the experiments and run supervised video watching with  $Q&A$

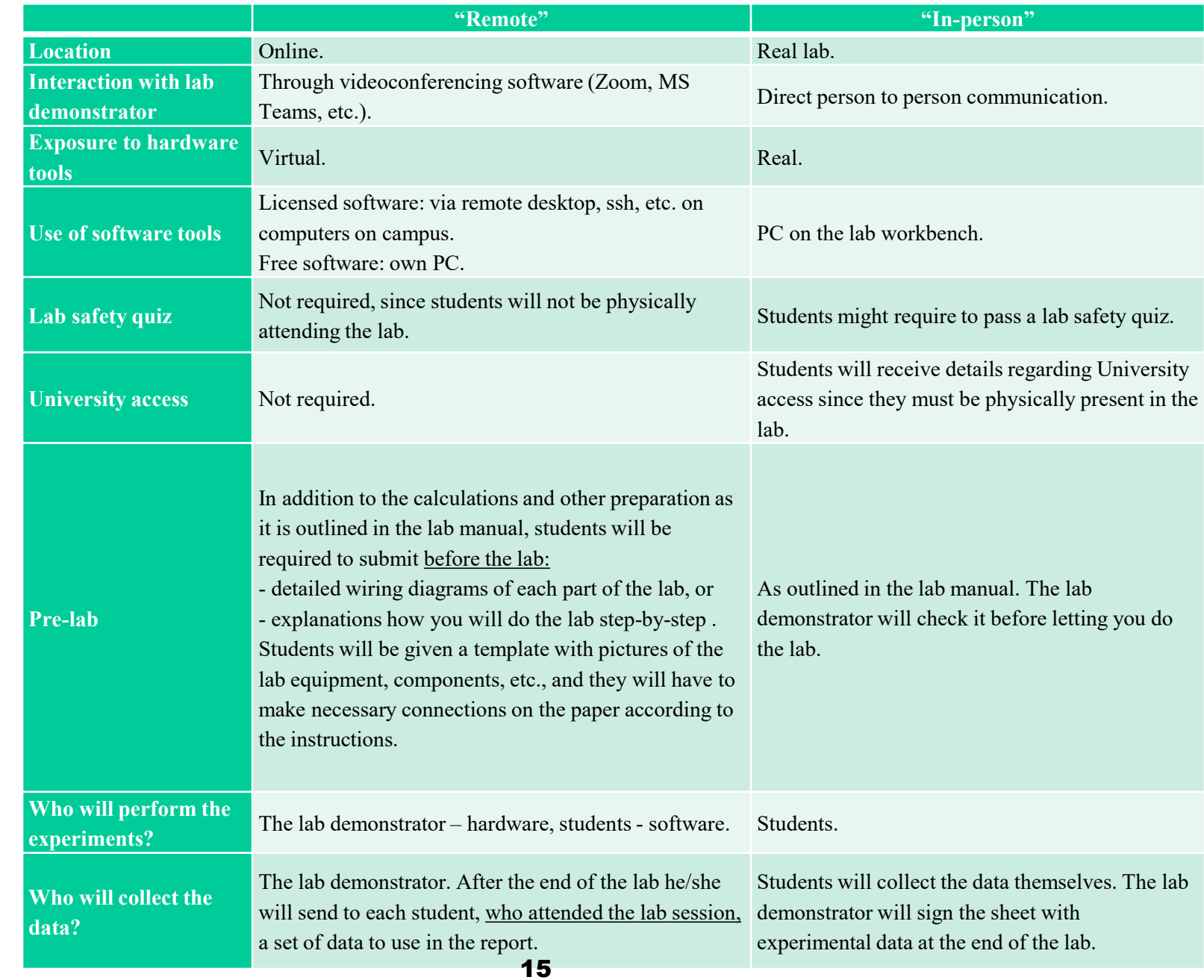

## Introduction to Engineering Team Design Project ENGR 290

- Get to know what real team work is about
- Teams of three
- Introduction to mechanical engineering subjects
- Build a hovercraft and win the competition!

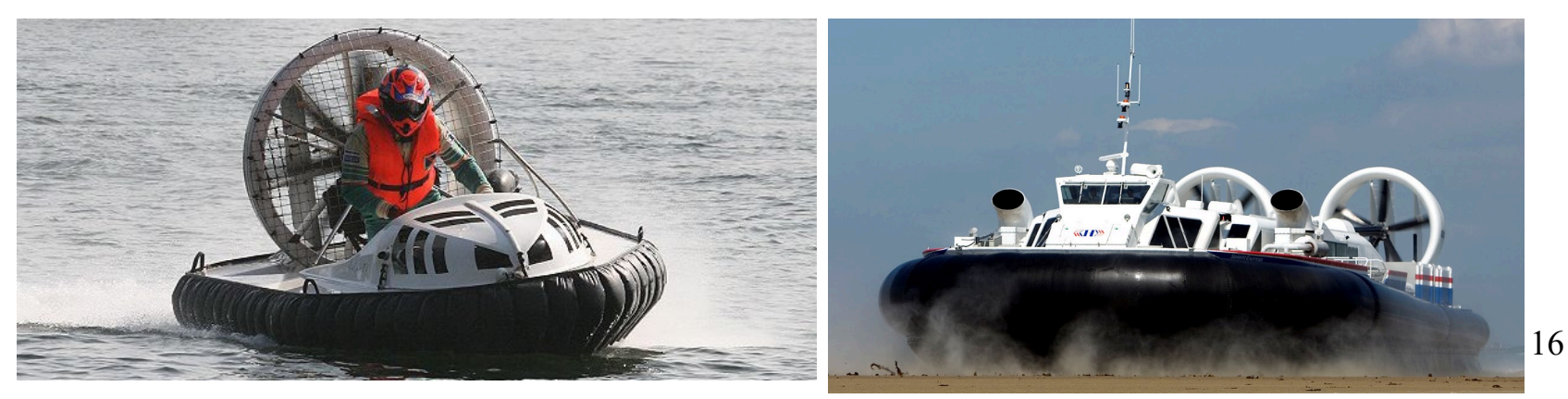

http://upload.wikimedia.org/wikipedia/commons/0/05/Formel1\_hovercraft.jpg http://www.griffonhoverwork.com/media/78952/Image288.jpg

## Engineering Team Design Project COEN/ELEC 390

- Make a real product according to customer's needs
- Teams of four
- Computer and electrical engineering students
- Focus on:
	- Project management skills
	- Customers' requirements and specifications
- Platform: Android phone and various sensors (ex.: TI Sensor Tag)

## **Capstone Project COEN/ELEC 490**

- Two-semester course
- Team of three-five

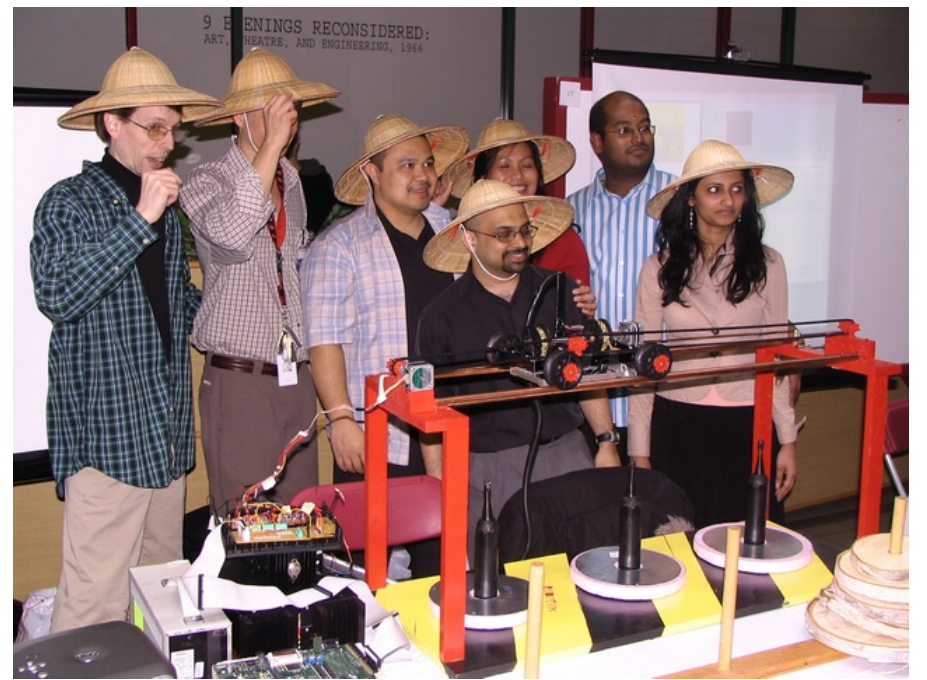

- It's time to show what you have learnt!
- Try yourself in a role of Project Manager
- Pick one of the suggested projects or come up with your own idea
- Design it! Implement it! Test it! Debug it  $\mathcal{D}$ , make it WORK! Present it! Be proud of it!

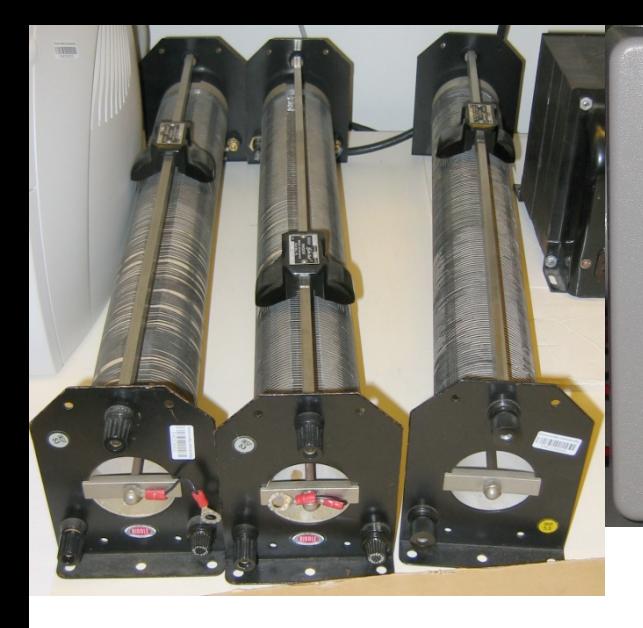

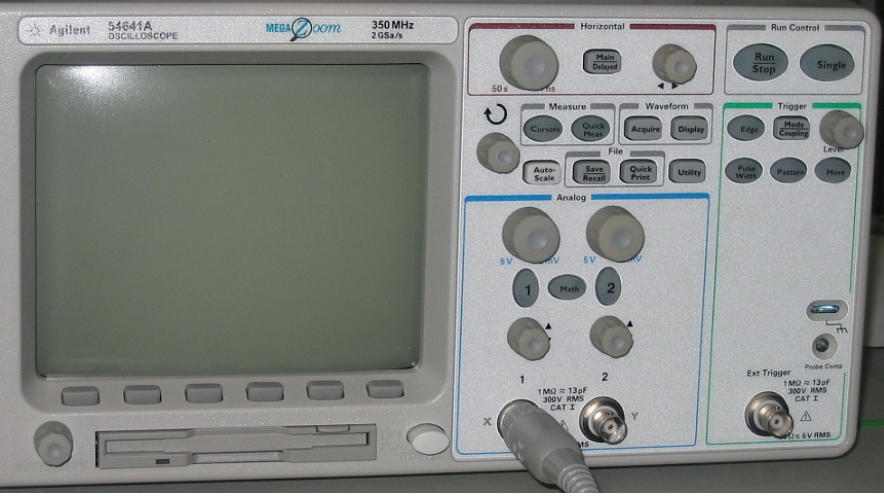

## Questions?

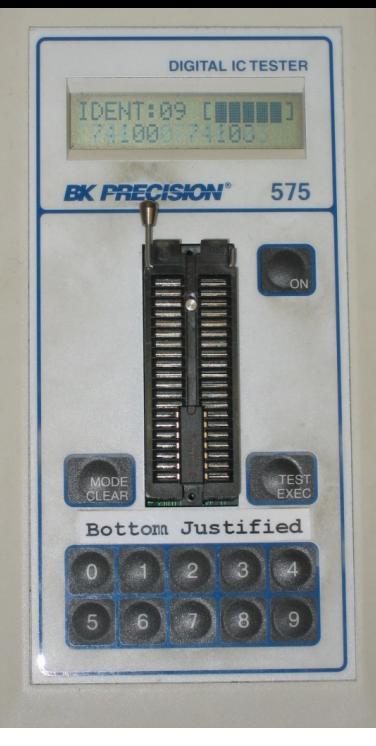

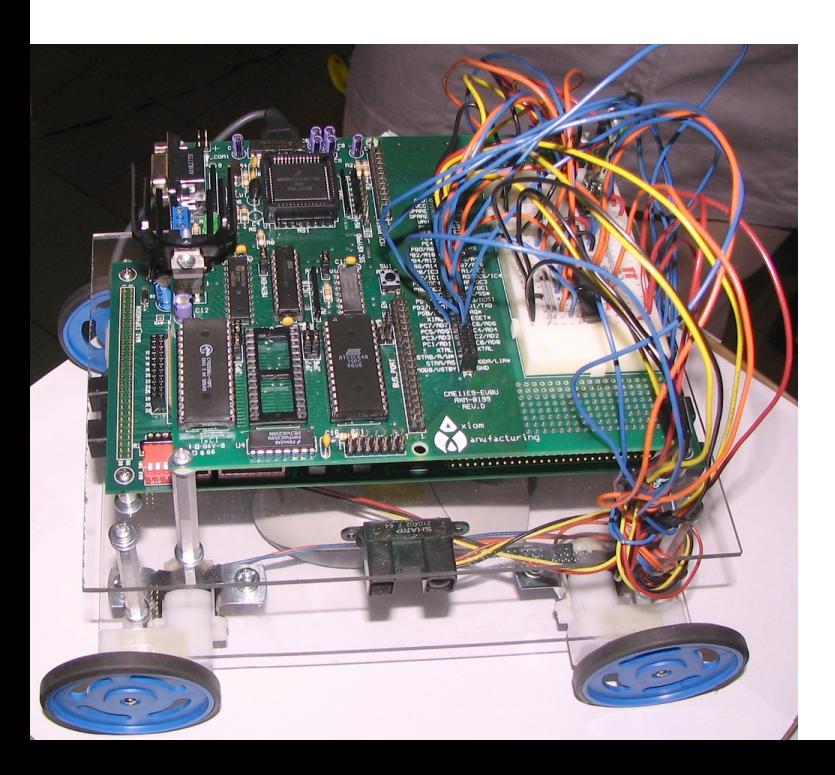

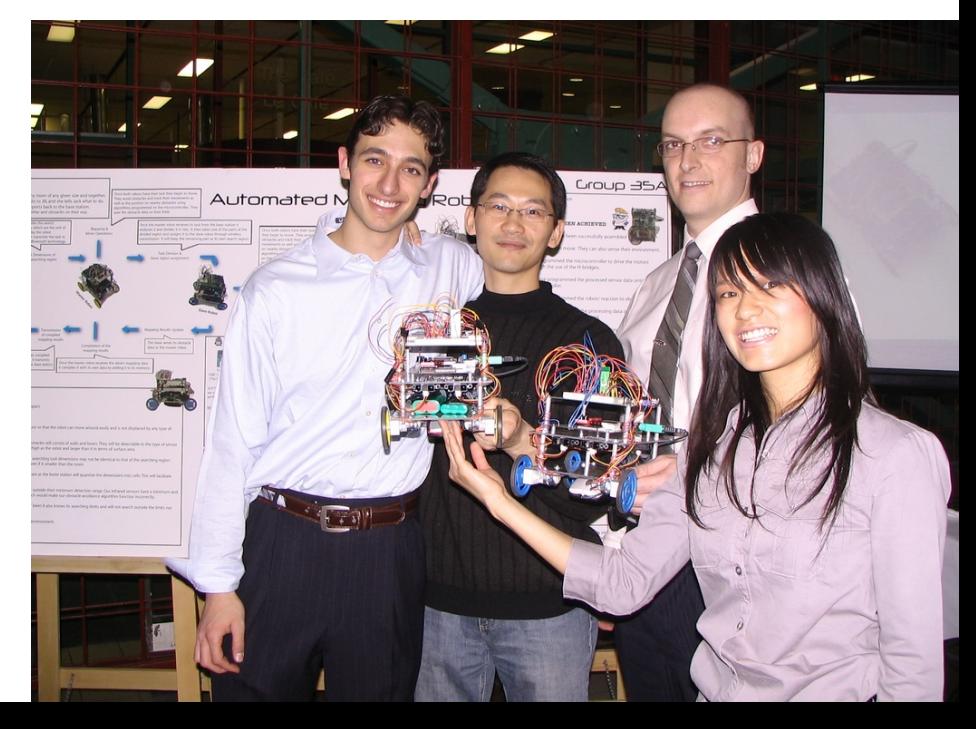